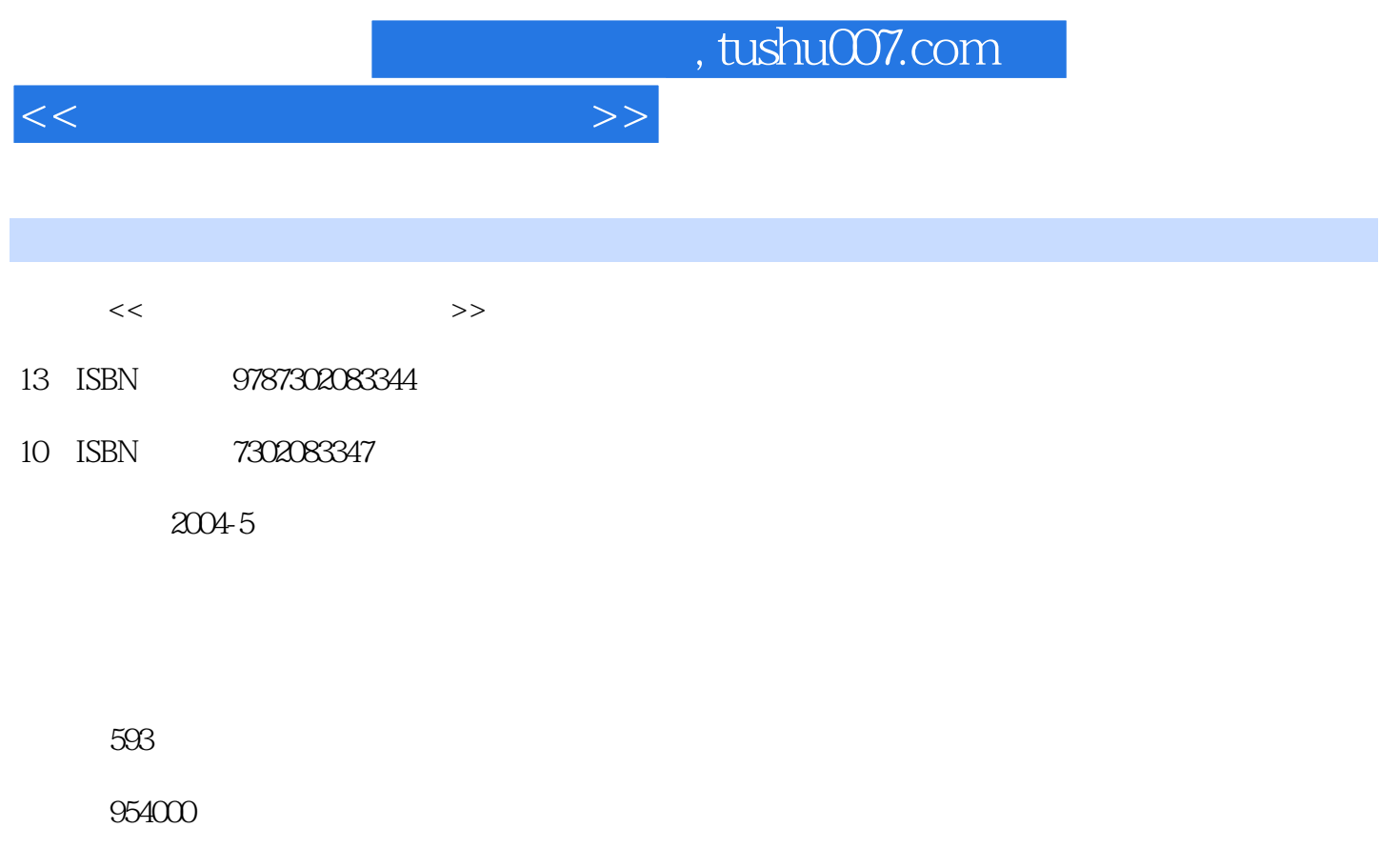

PDF

更多资源请访问:http://www.tushu007.com

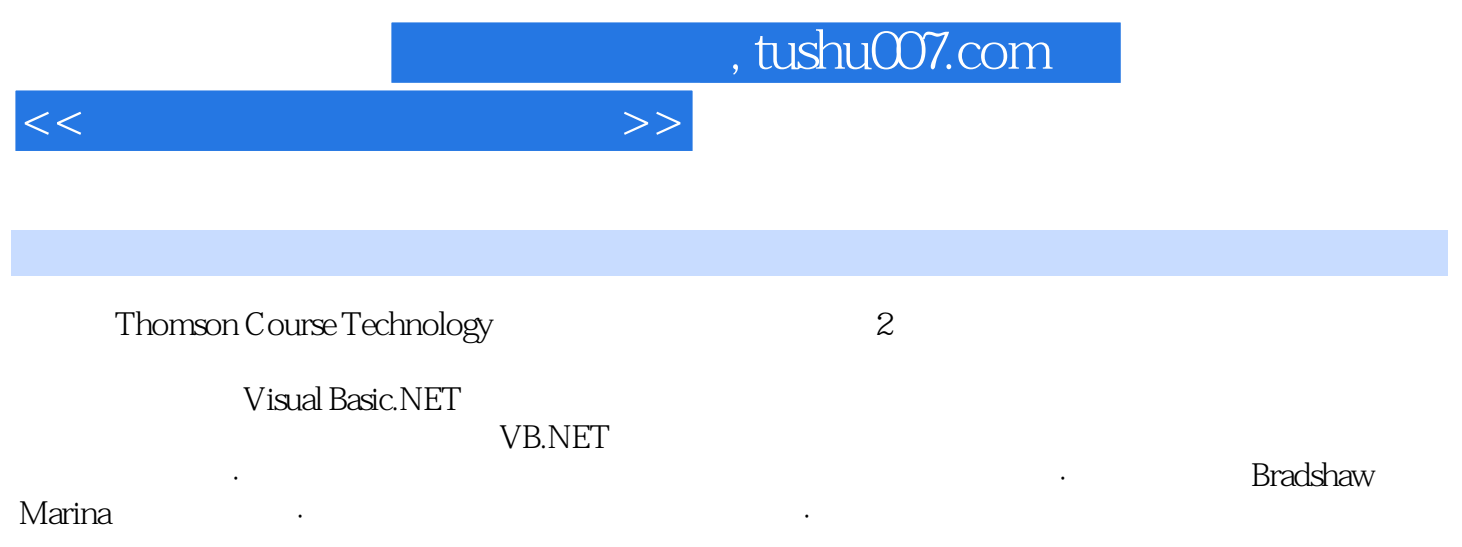

 $<<$ 

第1部分 面向对象编程与VB.NET基础知识 第1章 VB.NET面向对象的系统开发 1.1 理解00开发 VB NET 1.2 1.3 00 1.4 00 1.5 1.6 1.7 1.8 2. Visual Studio.NET 2.1 Visual Studio.NET 2.2 VB.NET 2.3 VB.NET 2.4 2.2 VB.NET .5 调试工具 2.6 帮助工具 2.7 本章小结 2.8 复习题 2.9讨论题 2.10 项目 第3章 VB.NET 3.1 VB.NET 3.2 VB.NET 3.3 VB.NET 3.4 条件控制语句 3.5 循环结构 3.6 声明和访问数组 3.7本章小结 3.8复习题 3.9讨论题 3.10 项目 第4章 使用V8.NET的类编程 4.1 使用VB.NET的命名空间和类 4.2 使用String类 4.3 创 String 4.4 ArrayList 4.5 4.6 4.7 MessageBox 4. 8 49 4.10 4.11 4.12 5 5.1 OOA OOD 5.2 5.3 OO 5.5 4 BradshawMarina  $5.5$   $5.6$   $5.7$   $5.8$   $2$  6 6.1 VB. NET 6.2 PD 6.3 6.4 6.5 PD 6.6 6.7 6.8 TELLABOUTSELF 6.9 6.10 6.11 6.12 6.13 7  $7.1$  7.2  $7.3$  7.3  $7.3$ .4 7.5 7.6 7.7 7.8 7.9 8 a 8.1 Boat 8.2 a 8.3 5 1 8.5 Lease 8.6 8.7 18.8 Obiect 8.9 8.10 8.11 8.12 9 现关联关系 9.1 在BradshawMarina类图中确认关联关系 9.2 在一对一关系中关联VB.NET类 9.3 在Boat类中添加功能 9.4 Dock和Slip的关联:一对多的关联关系 9.5 把顾客Boat和Customer类添加  $Slip$  9.6 –—Lease 9.7 9.8 9.9 9.10 3 (GUI) 10 VB NET GUI 10 1 VB NET GUI 10.2 VB.NET 10.3 VB.NET 10.4 GUI 10 10.6 10.7 10.8 11 1 PD GUI 11.2 11.3 PD GUI 11.4 11.5 PD GUI 11.5.5 11.6 11.7 11.8 11.9 12. Web HTML ASP.NET 12.1 Internet Web 12 2 HTML 12 3 HTML 12 4 ASP NET Web 12.5 ASP. NETWeb 12.6 ASP. NET 12.7 12.8 12.9 12.10 4 13 13.1 VB NET 13.2 13.3 13.4 + 13.5 13.6 VB NET 13.7 13.7 8 13.9 13.10 14 14.1  $14\quad2$  14.3 cm  $14\quad3$  cm (  $)$  14.4  $14.5$  14.6 14.7 14.8 5 15 1 Windows 15.1 15 2 PD DA GUI 15.3 GUI 15.1 15.4 GUI 15.5 15.6 15.7 15.8 16 Web 16.1 Web " " 16.2 ASP NET 16.3 16 4 BradshawMarina —— Web 16.5 XML Web 16.6 16.7 16.8 16.9

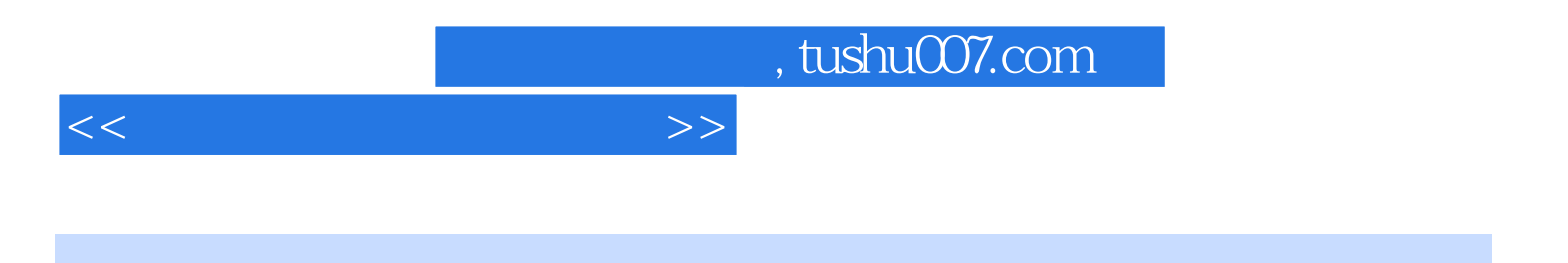

本站所提供下载的PDF图书仅提供预览和简介,请支持正版图书。

更多资源请访问:http://www.tushu007.com